## **SARDAR PATEL UNIVERSITY Programme: BBA (GENERAL) Semester: VI Syllabus with Effect From:November/December-2013**

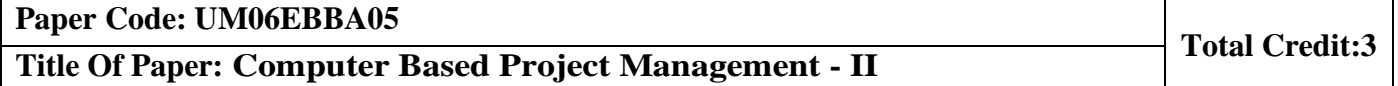

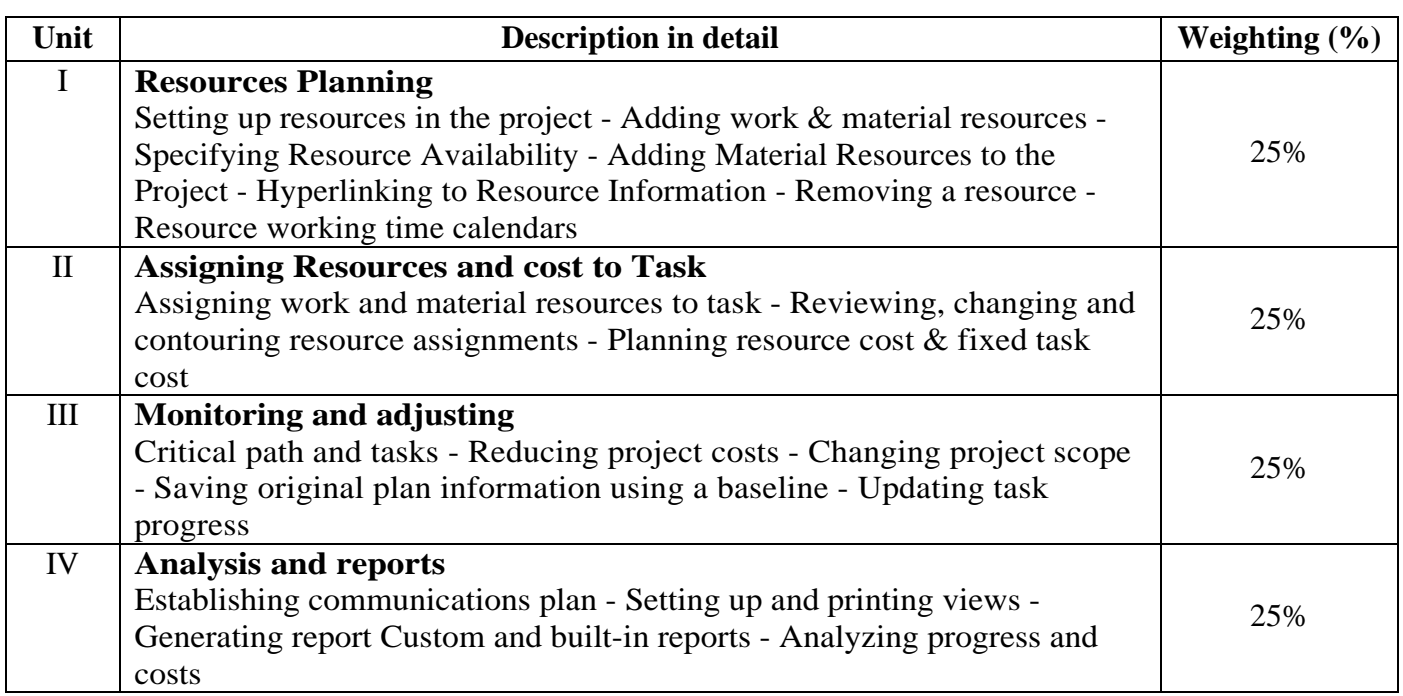

## **Basic Text & Reference Books:-**

- Microsoft Office Project 2003 Inside Out, by Teresa Stover, Microsoft PressPublication, October 2003
- Microsoft Office Project 2003 Bible, Elaine J Marmel, Hungry Minds Inc, USPublication

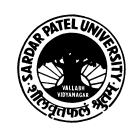